## Link settings with a destination type specified

With axf:destination-type, you can create a link with a destination type defining how to display a link destination. Available values for the destination type include xyz-left-top (to display the contents at the left top of the window), fit (to show all), fith (to fit the window width to display), fitbh (to fit the drawing area width to display) and more. For details, see also "<a href="mailto:-ah-destination-type">-ah-destination-type</a>" in the online manual. In addition to the destination type, you can also specify axf:action-type gotor that indicates the external link destination URI as PDF, and then you can specify ID and page number as well as the internal link.

## Example of an internal link with a destination type specified

Destination type xyz-left-top, ID specified and display scale 100%:

internal-destination="link-xyz" for the link origin and id="link-xyz" axf:destination-type="xyz-left-top 100" for the link destination are specified.

Destination type fit and page number (2nd page):

-ah-internal-destination: '2#view=fit' is specified.

<u>Destination type fit and page number (2nd page):</u>

-ah-internal-destination: '2#view=fith' is specified.

<u>Destination type fit and page number (2nd page)</u>:

-ah-internal-destination: '2#view=fitbh' is specified.

## Example of an external link with a destination type specified

Destination type xyz-left-top, ID specified and display scale 100% for the external file attachment-sample-2.pdf: external-destination="./attachment-sample-2.pdf#nameddest=external-link-xyz" axf:action-type="gotor" is specified for the link origin, and id="external-link-xyz" axf:destination-type="xyz-left-top 100" is specified for the external PDF in the link destination. The valid parameter in URI is nameddest only.

<u>Destination type fit and page number (2nd page) are specified for the external file (attachment-sample-2.pdf)</u>: external-destination="./attachment-sample-2.pdf#page=2&amp;view=fit" axf:action-type="gotor" for the link origin is specified.

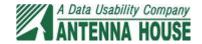

| liv> with id="link-xyz" -ah-destination-type: 'xyz-left-top 100'; specified |  |
|-----------------------------------------------------------------------------|--|
|                                                                             |  |
|                                                                             |  |
|                                                                             |  |
|                                                                             |  |
|                                                                             |  |
|                                                                             |  |
|                                                                             |  |
|                                                                             |  |
|                                                                             |  |
|                                                                             |  |
|                                                                             |  |
|                                                                             |  |
|                                                                             |  |
|                                                                             |  |
|                                                                             |  |
|                                                                             |  |
|                                                                             |  |
|                                                                             |  |
|                                                                             |  |
|                                                                             |  |
|                                                                             |  |
|                                                                             |  |
|                                                                             |  |
|                                                                             |  |
|                                                                             |  |
|                                                                             |  |
|                                                                             |  |
|                                                                             |  |
|                                                                             |  |
|                                                                             |  |
|                                                                             |  |
|                                                                             |  |
|                                                                             |  |
|                                                                             |  |
|                                                                             |  |
|                                                                             |  |
|                                                                             |  |
|                                                                             |  |
|                                                                             |  |